<u>Ми</u>нистерство науки и высшего образования Российской Федерации Федеральное государственное бюджетное образовательное учреждение высшего образования «Российский государственный университет им. А.Н. Косыгина (Технологии. Дизайн. Искусство)» ФИО: Белгородский Валерий Савельевич Должность: Ректор Дата подписания: 24.06.2024 17:01:18 Уникальный программный ключ: 8df276ee93e17c18e7bee9e7cad2d0ed9ab82473

> Институт Институт информационных технологий и цифровой трансформации Кафедра Информационных технологий и компьютерного дизайна

## **РАБОЧАЯ ПРОГРАММА УЧЕБНОЙ ДИСЦИПЛИНЫ/УЧЕБНОГО МОДУЛЯ**

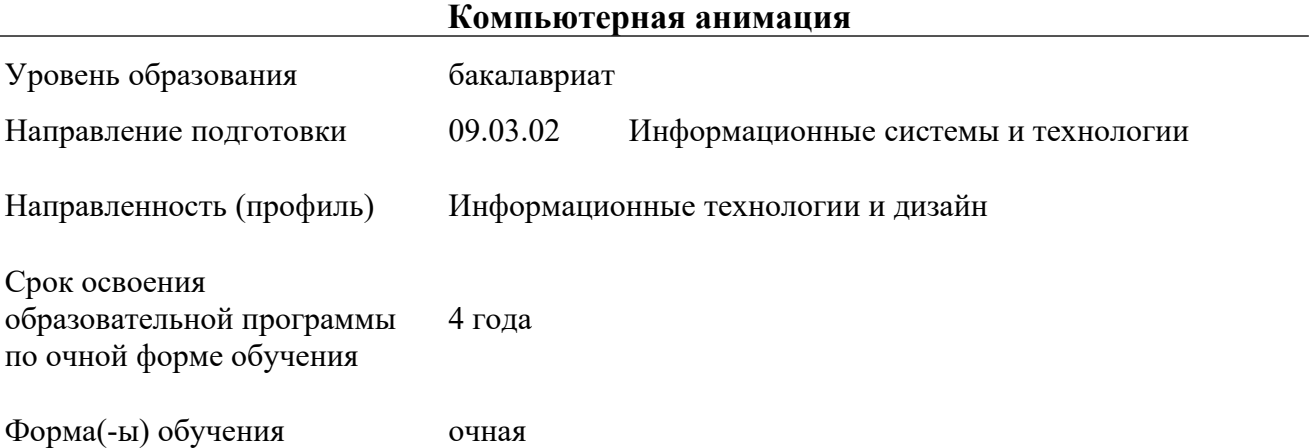

Рабочая программа учебной дисциплины «Компьютерная анимация» является основной профессиональной образовательной программы высшего образования*,* рассмотрена и одобрена на заседании кафедры, протокол № 10 от 16.04.2024 г.

Разработчик(и) рабочей программы учебной дисциплины:

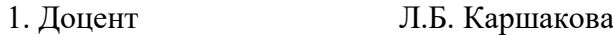

 $2<sub>1</sub>$ 

Документ подписан простой электронной подписью

Информация о владельце:

Заведующий кафедрой: А.В. Фирсов

### **1. ОБЩИЕ СВЕДЕНИЯ**

Учебная дисциплина «Компьютерная анимация» изучается в шестом семестре. Курсовая работа – не предусмотрена

### 1.1. Форма промежуточной аттестации:

Экзамен – в форме защиты проектной работы

### 1.2. Место учебной дисциплины ОПОП

Учебная дисциплина «Компьютерная анимация» относится к части программы, формируемой участниками образовательных отношений.

Основой для освоения дисциплины являются результаты обучения по предшествующим дисциплинам и практикам:

- Разработка и управление технической документацией
- Устройство и состав вычислительных средств
- Практика использования и внедрения информационных систем
- Физические и математические модели в компьютерной графике
- Физика: колебания, волны, волновая оптика
- Программирование
- Информационная безопасность
- Методы обработки графической информации
- Композиция и рисунок
- Алгоритмы обработки графической информации

Результаты обучения по учебной дисциплине «Компьютерная анимация», используются при изучении следующих дисциплин и прохождения практик:

- Пользовательские требования и интерфейс
- Моделирование бизнес-процессов
- Анализ и визуализация данных
- Разработка корпоративных информационных систем
- Технологии разработки мобильных приложений
- Производственная практика. Технологическая (проектно-технологическая)

### практика

Результаты освоения учебной дисциплины «Компьютерная анимация» в дальнейшем будут использованы при прохождении производственной практики и выполнении выпускной квалификационной работы.

### **2. ЦЕЛИ И ПЛАНИРУЕМЫЕ РЕЗУЛЬТАТЫ ОБУЧЕНИЯ ПО ДИСЦИПЛИНЕ (МОДУЛЮ)**

Целью изучения дисциплины «Компьютерная анимация» является:

- Владение базовыми инструментами создания и модификации 3D-моделей;
- Освоение принципов текстурирования трехмерных объектов;
- Владение техникой разработки виртуальной композиции;

 изучение монтажных правил, изучение принципов многослойности, освоение работы в специальном редакторе

 знакомство с методами обработки графическго материала (целиком и отдельных фрагментов) на цифровых устройствах;

 анализ технического задания и условий выполнения, поиск нужных решений, включая творческий поиск и подбор алгоритма выполнения;

Формирование у обучающихся компетенций, установленных образовательной программой в соответствии с ФГОС ВО по данной дисциплине;

Основы проектной деятельности;

Результатом обучения по учебной дисциплине «Компьютерная анимация» является овладение обучающимися знаниями, умениями, навыками и опытом деятельности, характеризующими процесс формирования компетенций и обеспечивающими достижение планируемых результатов освоения учебной дисциплины.

 $2.1.$ Формируемые компетенции, индикаторы достижения компетенций, соотнесённые с планируемыми результатами обучения по дисциплине:

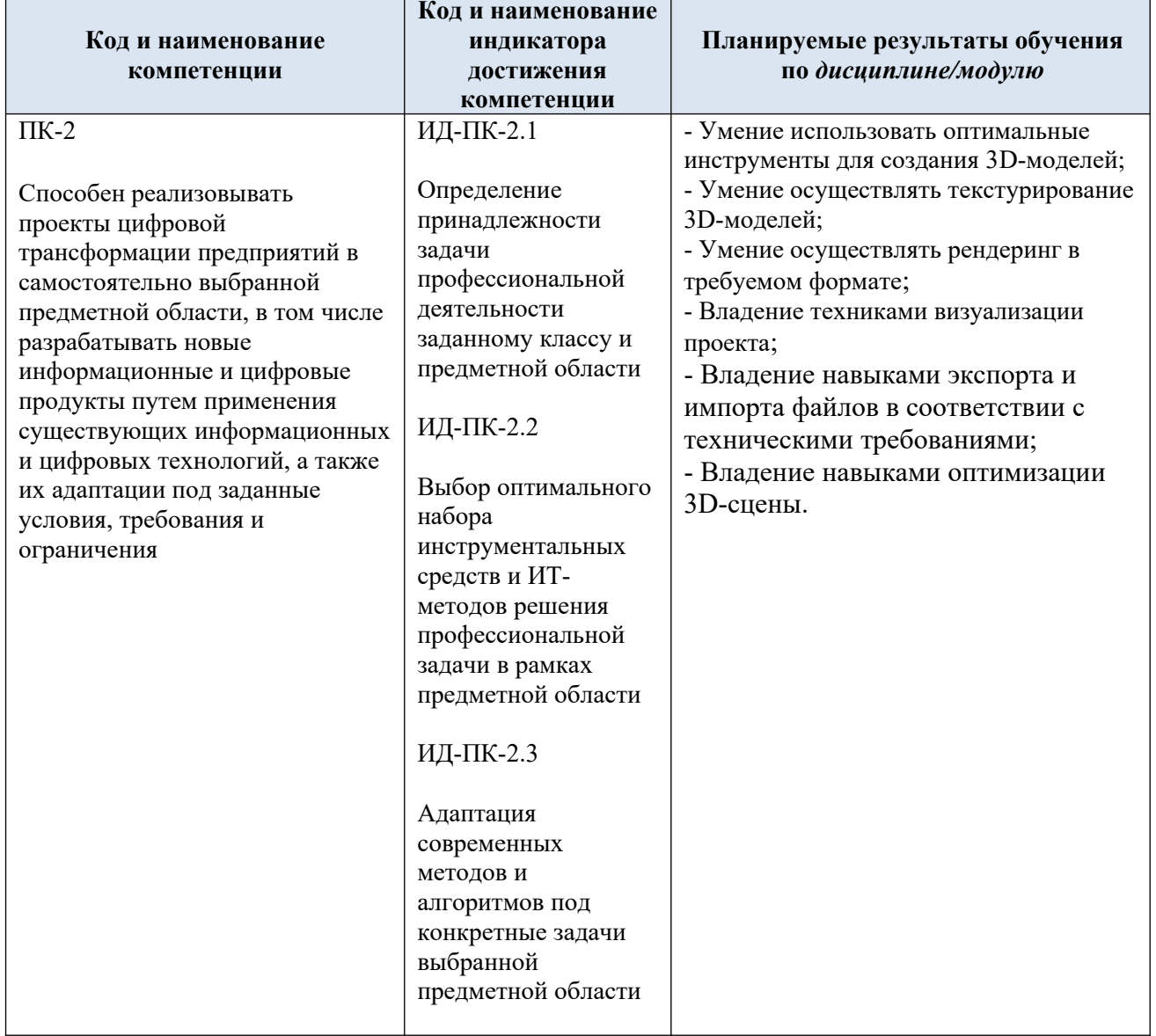

#### СТРУКТУРА И СОДЕРЖАНИЕ УЧЕБНОЙ ДИСЦИПЛИНЫ/МОДУЛЯ  $3<sub>l</sub>$

Общая трудоёмкость учебной дисциплины/модуля по учебному плану составляет:

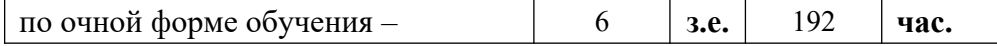

Структура учебной дисциплины/модуля для обучающихся по видам  $3.1.$ занятий (очная форма обучения)

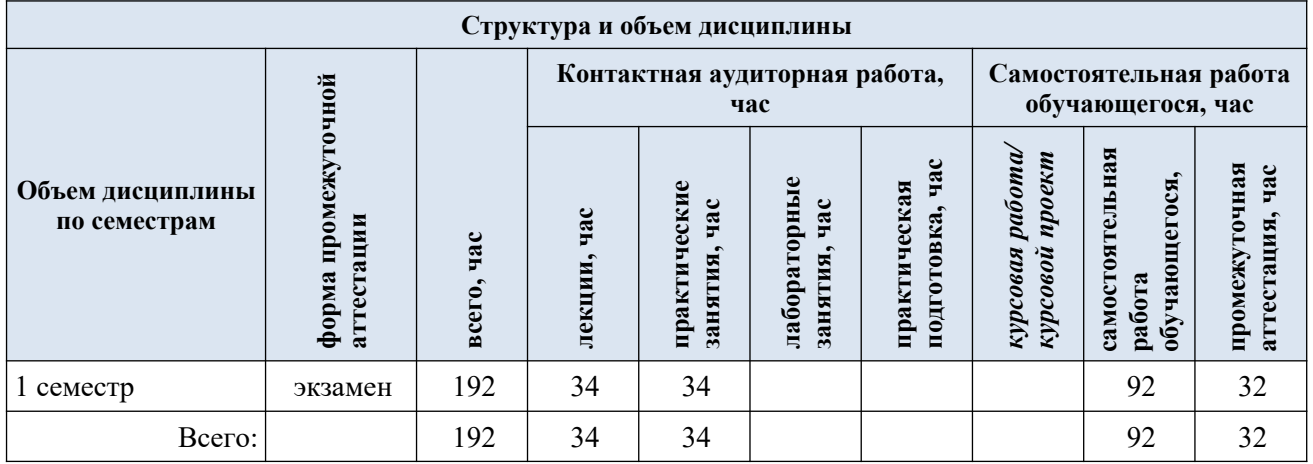

Структура учебной дисциплины/модуля для обучающихся по разделам и темам дисциплины: (очная форма обучения)  $3.2.$ 

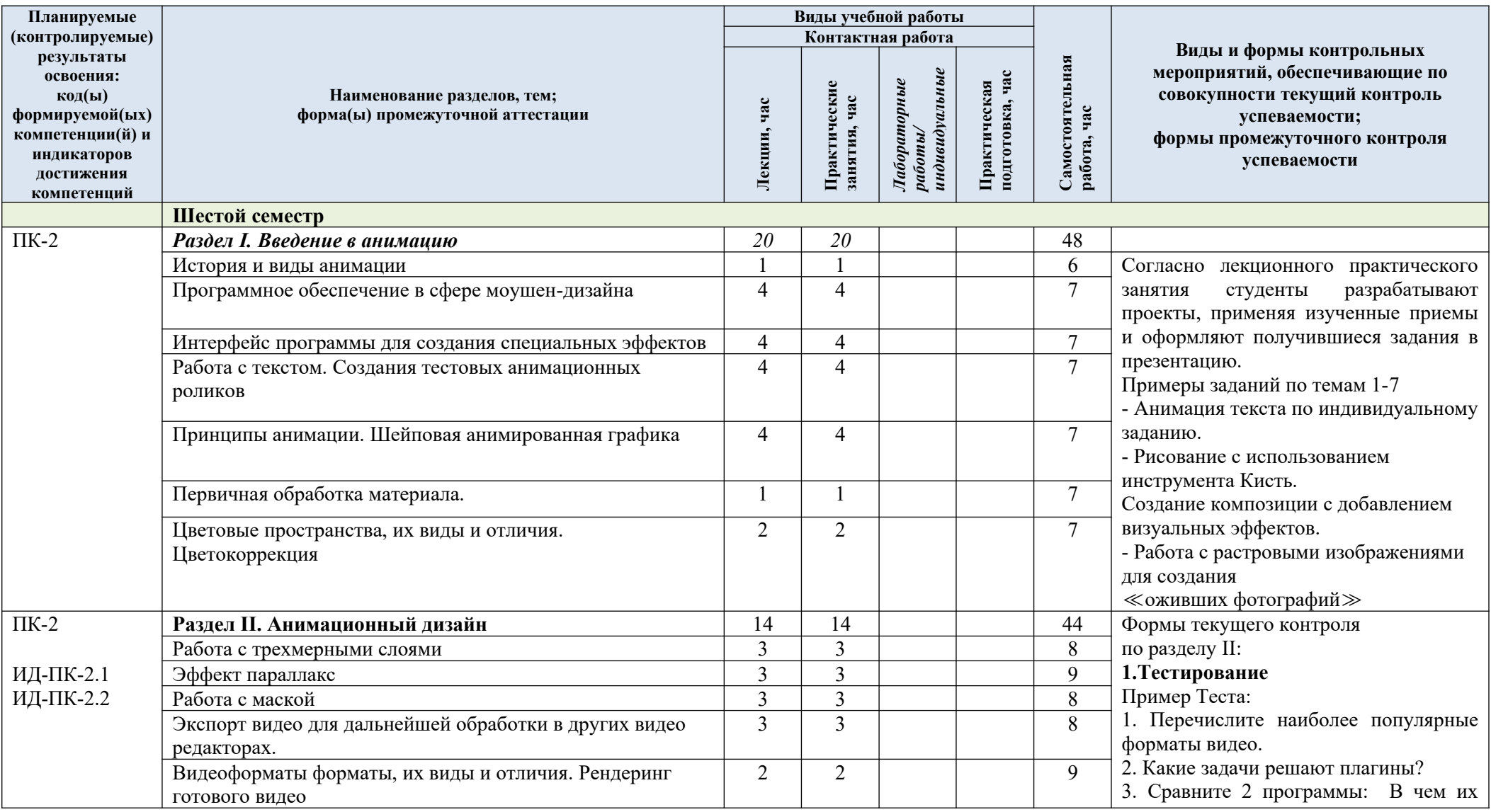

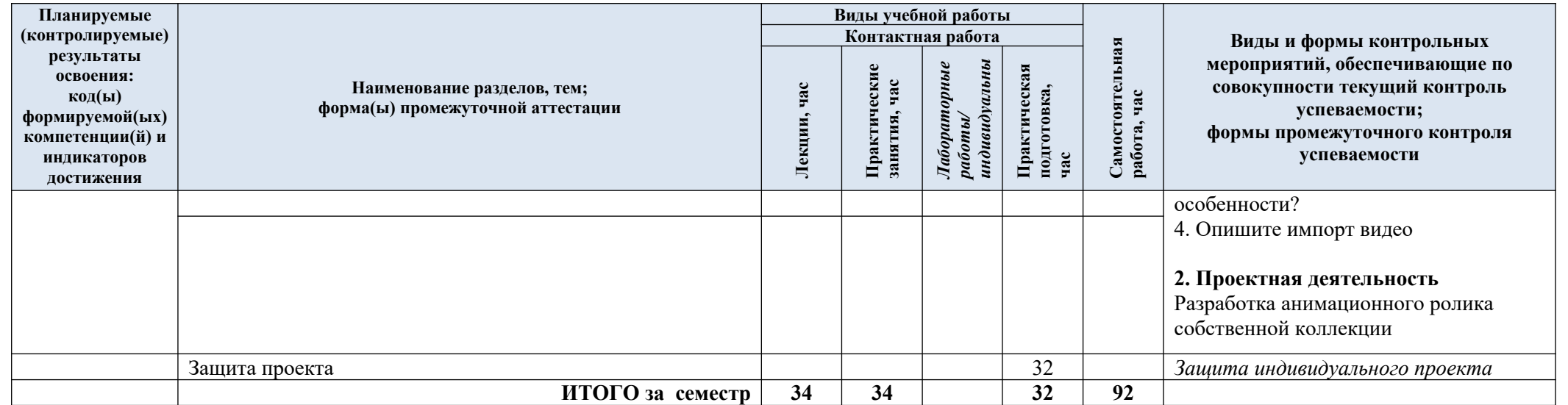

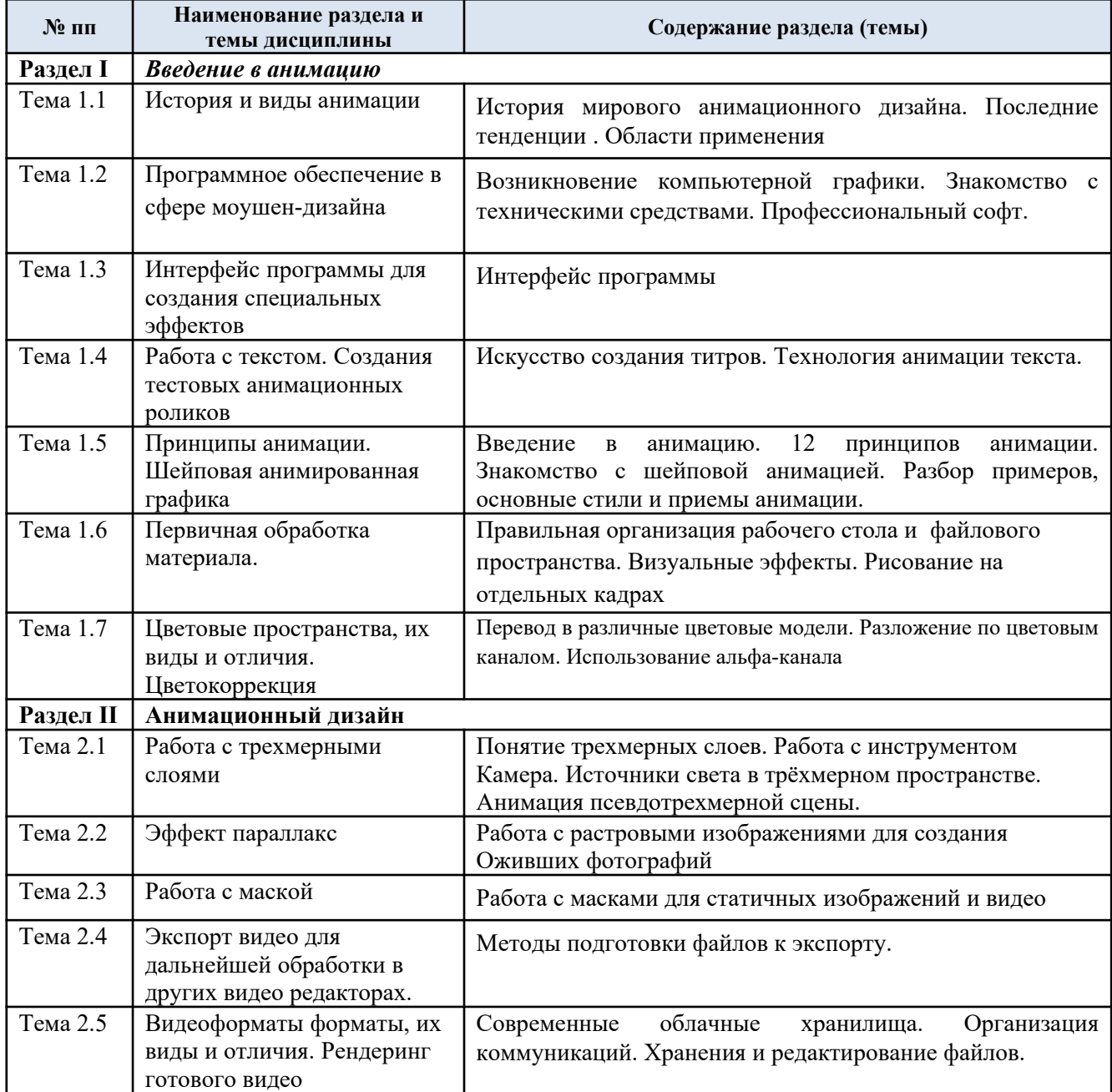

### 3.3. Краткое содержание *учебной дисциплины*

### 3.4. Организация самостоятельной работы обучающихся

Самостоятельная работа студента – обязательная часть образовательного процесса, направленная на развитие готовности к профессиональному и личностному самообразованию, на проектирование дальнейшего образовательного маршрута и профессиональной карьеры.

Самостоятельная работа обучающихся по дисциплине организована как совокупность аудиторных и внеаудиторных занятий и работ, обеспечивающих успешное освоение дисциплины.

Аудиторная самостоятельная работа обучающихся по дисциплине выполняется на учебных занятиях под руководством преподавателя и по его заданию*.* Аудиторная самостоятельная работа обучающихся входит в общий объем времени, отведенного учебным планом на аудиторную работу, и регламентируется расписанием учебных занятий.

Внеаудиторная самостоятельная работа обучающихся – планируемая учебная, научно-исследовательская, практическая работа обучающихся, выполняемая во внеаудиторное время по заданию и при методическом руководстве преподавателя, но без его непосредственного участия, расписанием учебных занятий не регламентируется.

Внеаудиторная самостоятельная работа обучающихся включает в себя:

- подготовку к практическим занятиям, проектной работе;
- изучение учебных пособий;
- выполнение домашних заданий;
- выполнение индивидуальных заданий;
- подготовка к промежуточной аттестации в течение семестра;
- работа в компьютерных программах;
- анализ информации в сети Интернет;
- подготовка индивидуального проекта;
- создание наглядных пособий, презентаций по изучаемым темам и др.

Самостоятельная работа обучающихся с участием преподавателя в форме иной контактной работы предусматривает групповую и (или) индивидуальную работу с обучающимися и включает в себя:

 проведение индивидуальных и групповых консультаций по отдельным темам дисциплины;

проведение консультаций перед экзаменом по необходимости.

Перечень разделов/тем/, полностью или частично отнесенных на самостоятельное изучение с последующим контролем:

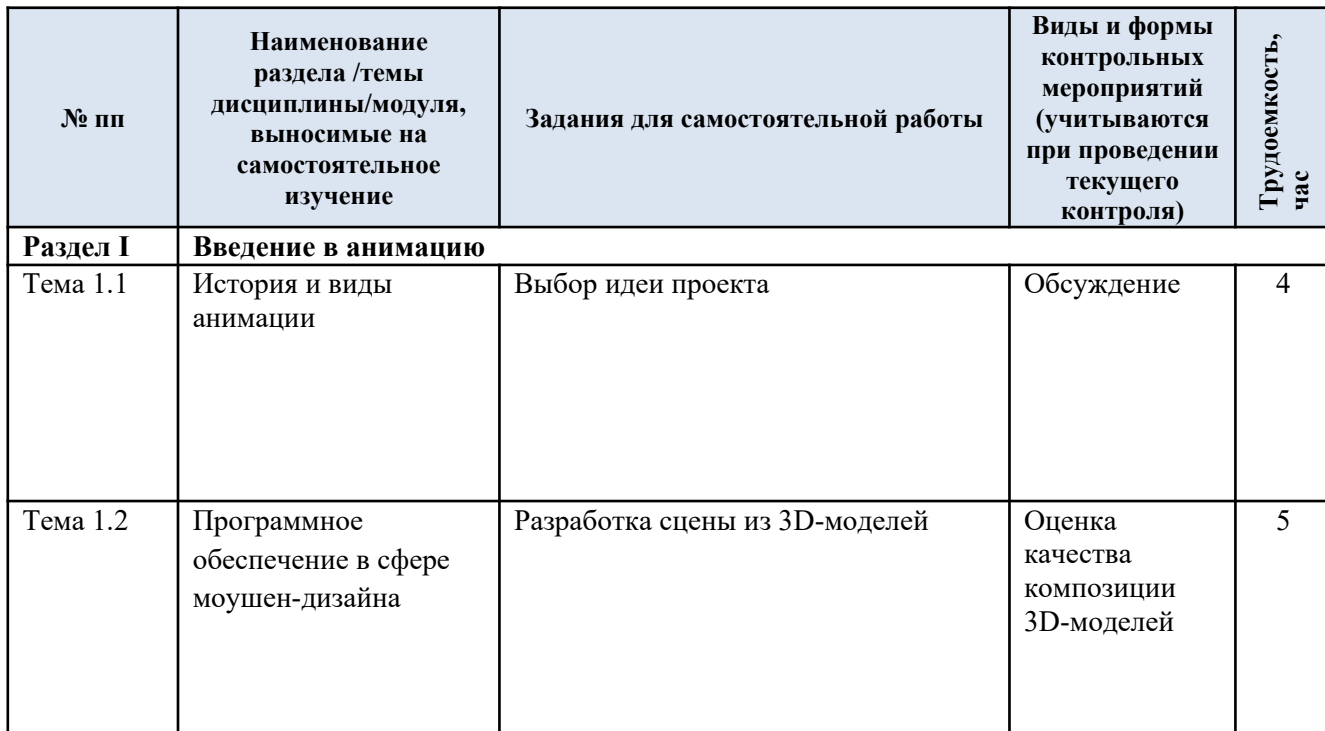

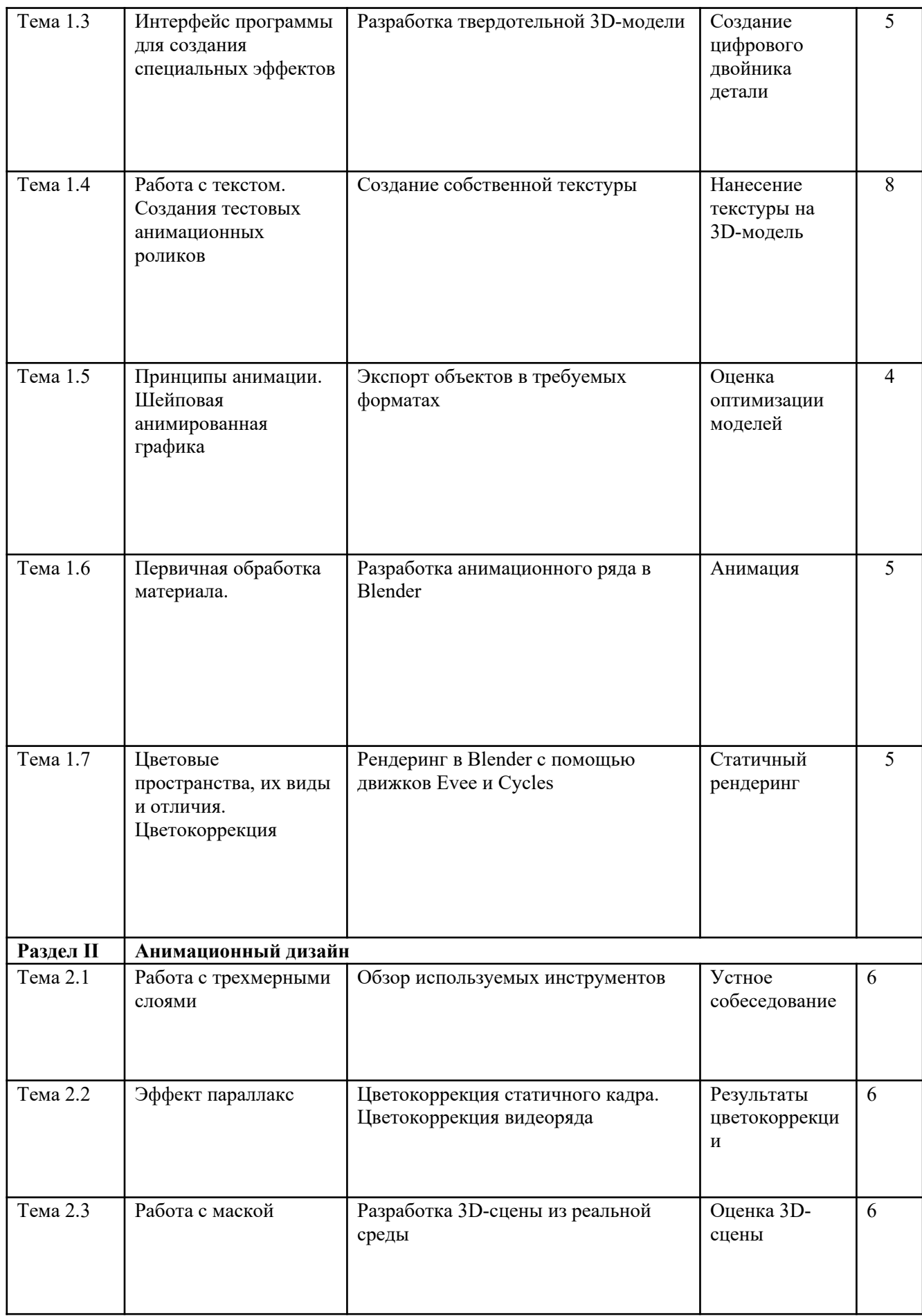

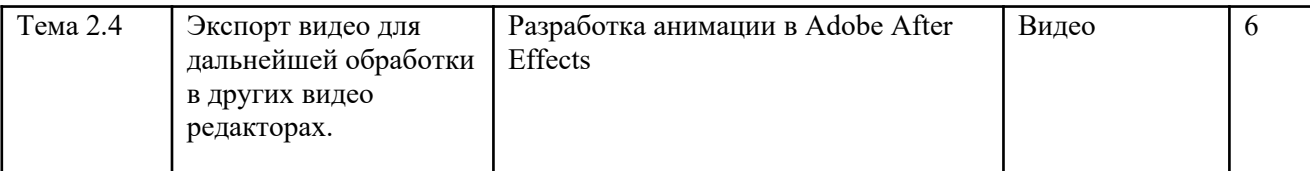

3.5. Применение электронного обучения, дистанционных образовательных технологий

При реализации программы учебной дисциплины/учебного модуля дистанционные образовательные технологии не применяются.

### **4. РЕЗУЛЬТАТЫ ОБУЧЕНИЯ ПО** *ДИСЦИПЛИНЕ/МОДУЛЮ***, КРИТЕРИИ ОЦЕНКИ УРОВНЯ СФОРМИРОВАННОСТИ КОМПЕТЕНЦИЙ, СИСТЕМА И ШКАЛА ОЦЕНИВАНИЯ**

4.1. Соотнесение планируемых результатов обучения с уровнями сформированности компетенции(й).

| Уровни<br>сформированности<br>компетенции(-й) | Итоговое<br>количество<br>баллов<br>в 100-балльной<br>системе<br>по результатам<br>текущей и<br>промежуточной<br>аттестации | Оценка в<br>пятибалльной<br>системе<br>по результатам<br>текущей и<br>промежуточной<br>аттестации | Показатели уровня сформированности    |                                                                                                    |                                                                                                    |
|-----------------------------------------------|----------------------------------------------------------------------------------------------------|---------------------------------------------------------------------------------------------------|---------------------------------------|----------------------------------------------------------------------------------------------------|----------------------------------------------------------------------------------------------------|
|                                               |                                                                                                    |                                                                                                   | универсальной(-ых)<br>компетенции(-й) | общепрофессиональной(-ых)<br>компетенций<br>ИД-1.ОПК-3; ИД-3 ОПК-4                                                                                                    | профессиональной(-ых)<br>компетенции(-й)<br>$\Pi K-2$<br>ИД-ПК-2.1<br>ИД-ПК-2.2<br>ИД-ПК-2.3                                                                                                    |
| высокий                                       | $85 - 100$                                                                                                    | отлично/<br>зачтено (отлично)/<br>зачтено                                                         |                                       | Обучающийся:<br>- показывает различные<br>принципы работы с научной<br>литературой, сбора и обобщения<br>научной информации;<br>- оценивает полученную<br>информации;<br>- проводит научные<br>исследования с применением<br>современных научных методов;<br>- исчерпывающе и логически<br>стройно излагает учебный<br>материал, умеет связывать<br>теорию с практикой, справляется<br>с решением задач<br>профессиональной<br>направленности высокого<br>уровня сложности, правильно<br>обосновывает принятые<br>решения;<br>- свободно ориентируется в | Обучающийся:<br>- на высоком уровне<br>демонстрирует способность<br>применять в<br>профессиональной<br>деятельности знания в области<br>компьютерной графики.<br>- ОТЛИЧНО ЗНАСТ ОСНОВНЫХ<br>методов и приёмов в<br>компьютерной графике.<br>- на высоком уровне<br>проводить анализ работ в<br>области компьютерной<br>графики с точки зрения их<br>художественной ценности,<br>технического исполнения,<br>композиции цветового<br>сочетания, методов создания. |

11

повышенный *65 – 84* хорошо/

зачтено (хорошо)/ зачтено

### базовый *41 – 64* удовлетворительно/ зачтено (удовлетворительно)/ зачтено

учебной и профессиональной литературе; дает развернутые, исчерпывающие, профессионально грамотные ответы на вопросы, в том числе, дополнительные. Обучающийся: достаточно подробно, грамотно и по существу излагает изученный материал, приводит и

 допускает единичные негрубые ошибки;

основные понятия;

раскрывает в тезисной форме

 достаточно хорошо ориентируется в учебной и профессиональной литературе;

 ответ отражает знание теоретического и практического материала, не допуская существенных неточностей.

### Обучающийся:

 демонстрирует теоретические знания основного учебного материала дисциплины в объеме, необходимом для дальнейшего освоения ОПОП;

демонстрирует

### Обучающийся:

 обладает хорошими практическими знаниями оптики и фотоаппарата для проведения предпроектного поиска технических средств для реализации проекта ;

 хорошо знает основные современные графические редакторы в области специальных эффектов

- проводит повышенный анализ работ в области современного цифрового искусства

 способен хорошо и логично основываясь на результатах предпроектного исследования создавать и осмыслять варианты технических решений для своей проектной работ .

### Обучающийся:

 демонстрирует базовые способности применять в профессиональной деятельности знания в области компьютерной графики. на базовом уровне знает

фрагментарные знания основной учебной литературы по лисциплине.

основных методов и приёмов в компьютерной графике. - проводить базовый анализ работ в области компьютерной графики с точки зрения их художественной ценности, технического исполнения, композиции цветового  $\overline{\mathbf{R}}$ 

низкий

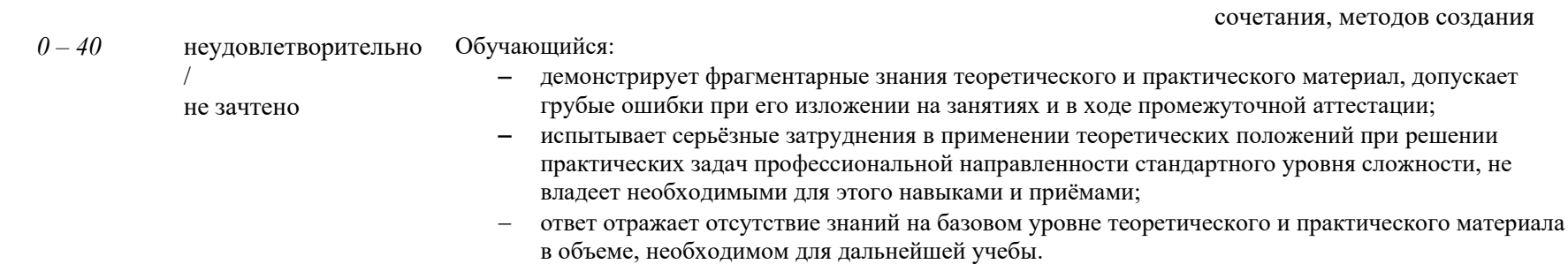

#### $5.$ ОЦЕНОЧНЫЕ СРЕДСТВА ДЛЯ ТЕКУЩЕГО КОНТРОЛЯ УСПЕВАЕМОСТИ И ПРОМЕЖУТОЧНОЙ АТТЕСТАЦИИ, ВКЛЮЧАЯ САМОСТОЯТЕЛЬНУЮ РАБОТУ ОБУЧАЮШИХСЯ

При проведении контроля самостоятельной работы обучающихся, текущего контроля и промежуточной аттестации по учебной дисциплине «Компьютерная анимация» проверяется уровень сформированности у обучающихся компетенций и запланированных результатов обучения по дисциплине, указанных в разделе 2 настоящей программы.

 $5.1.$ Формы текущего контроля успеваемости, примеры типовых заданий:

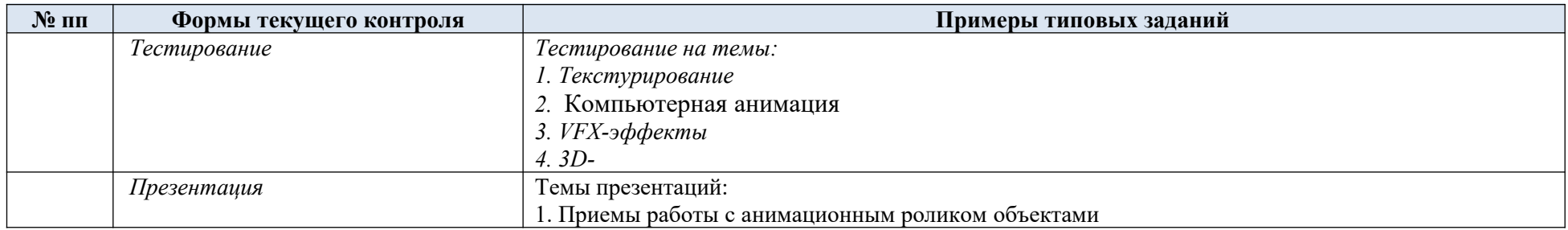

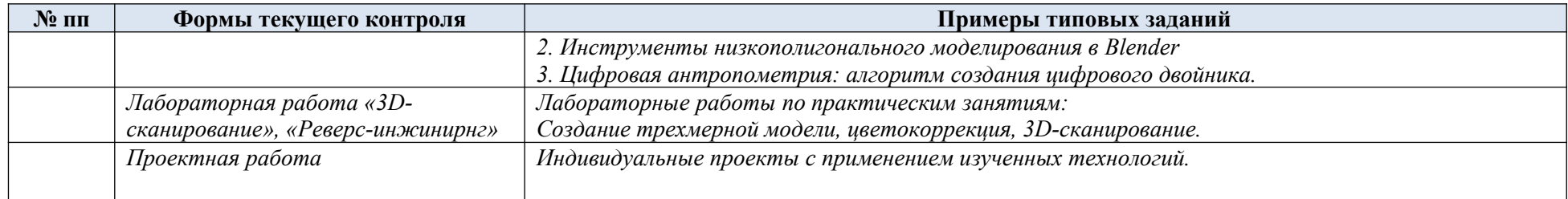

# 5.2. Критерии, шкалы оценивания текущего контроля успеваемости:

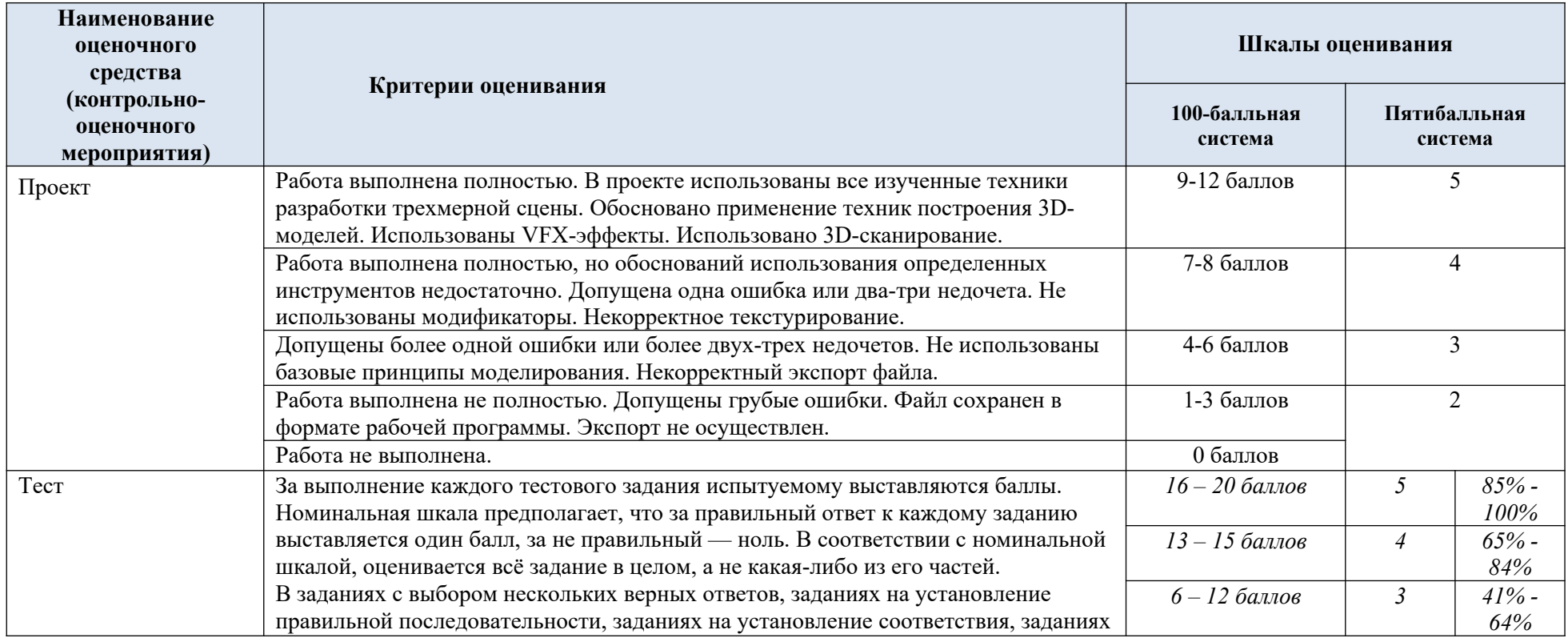

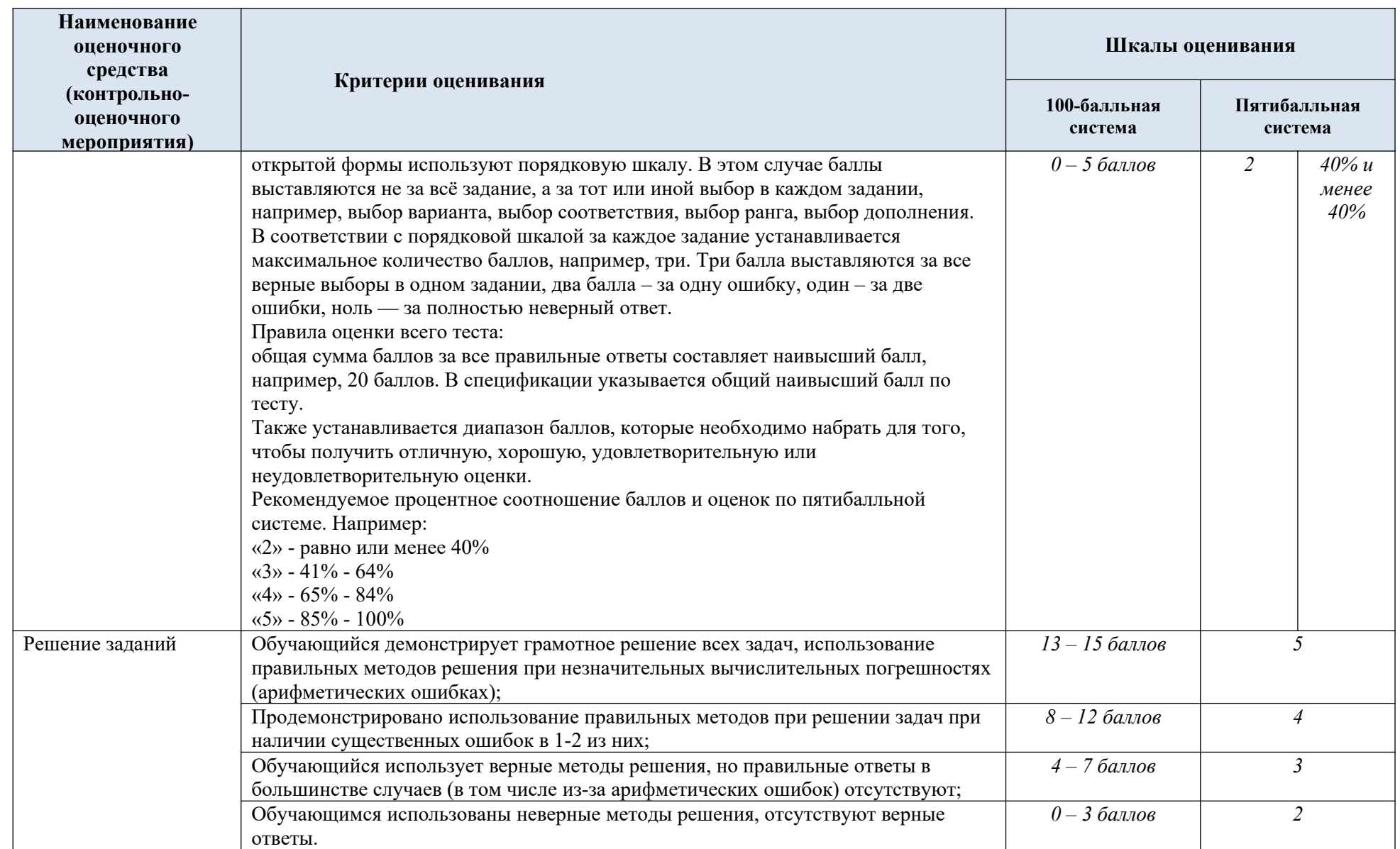

## 5.3. Промежуточная аттестация:

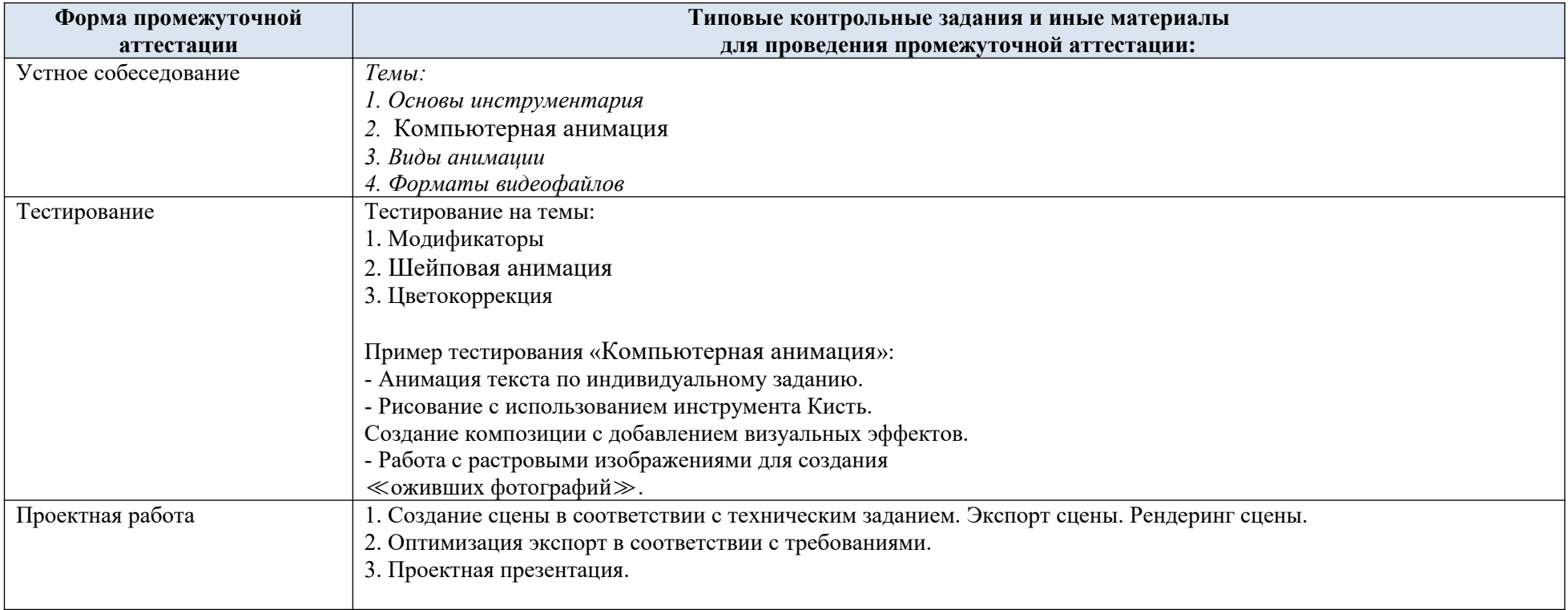

# 5.4. Критерии, шкалы оценивания промежуточной аттестации учебной дисциплины/модуля:

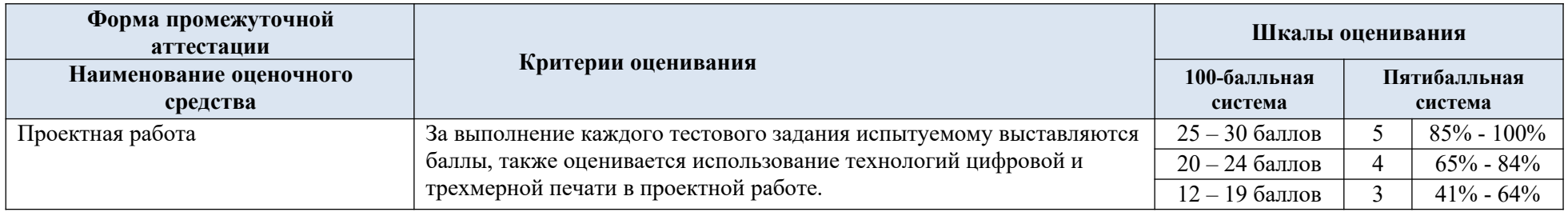

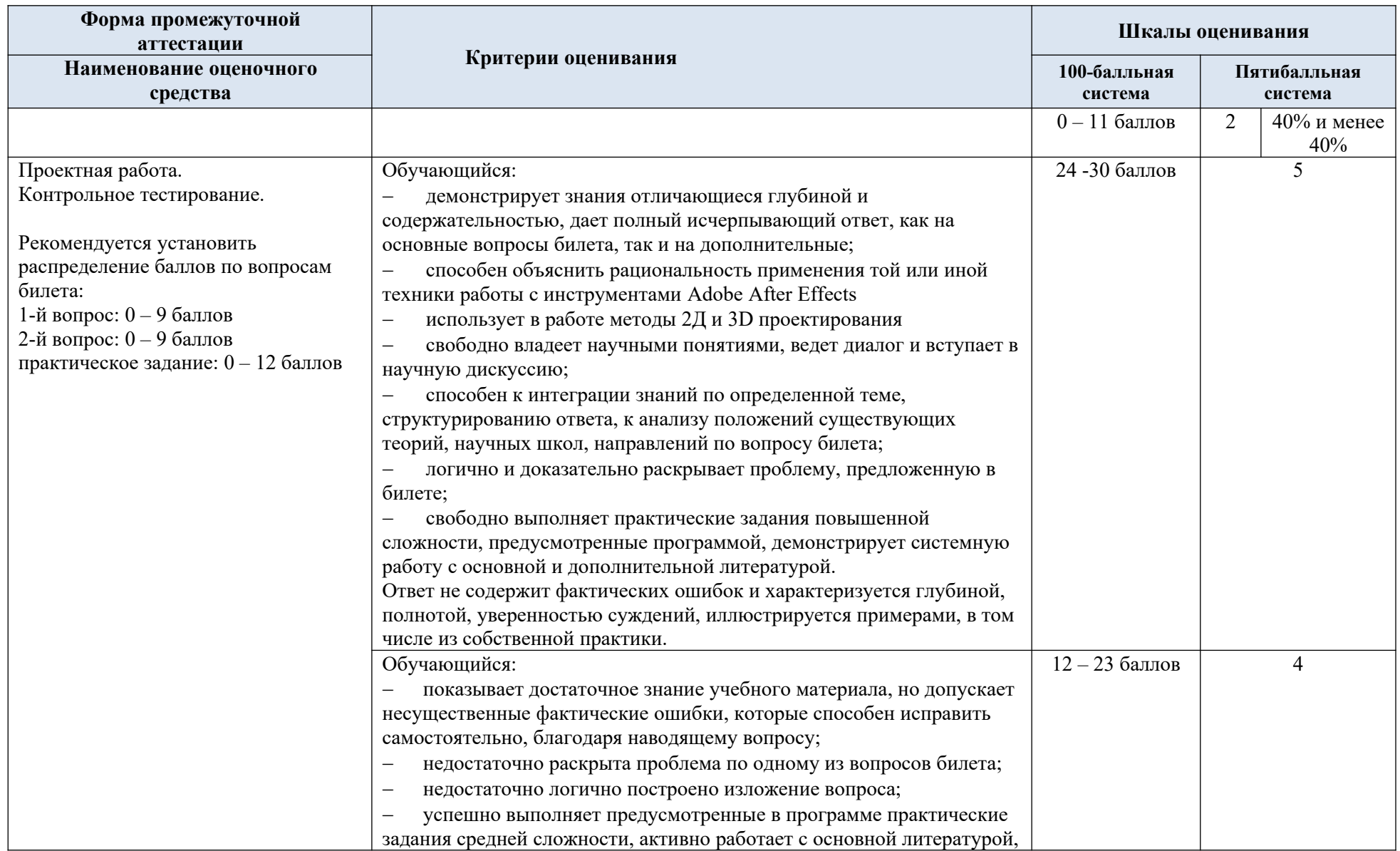

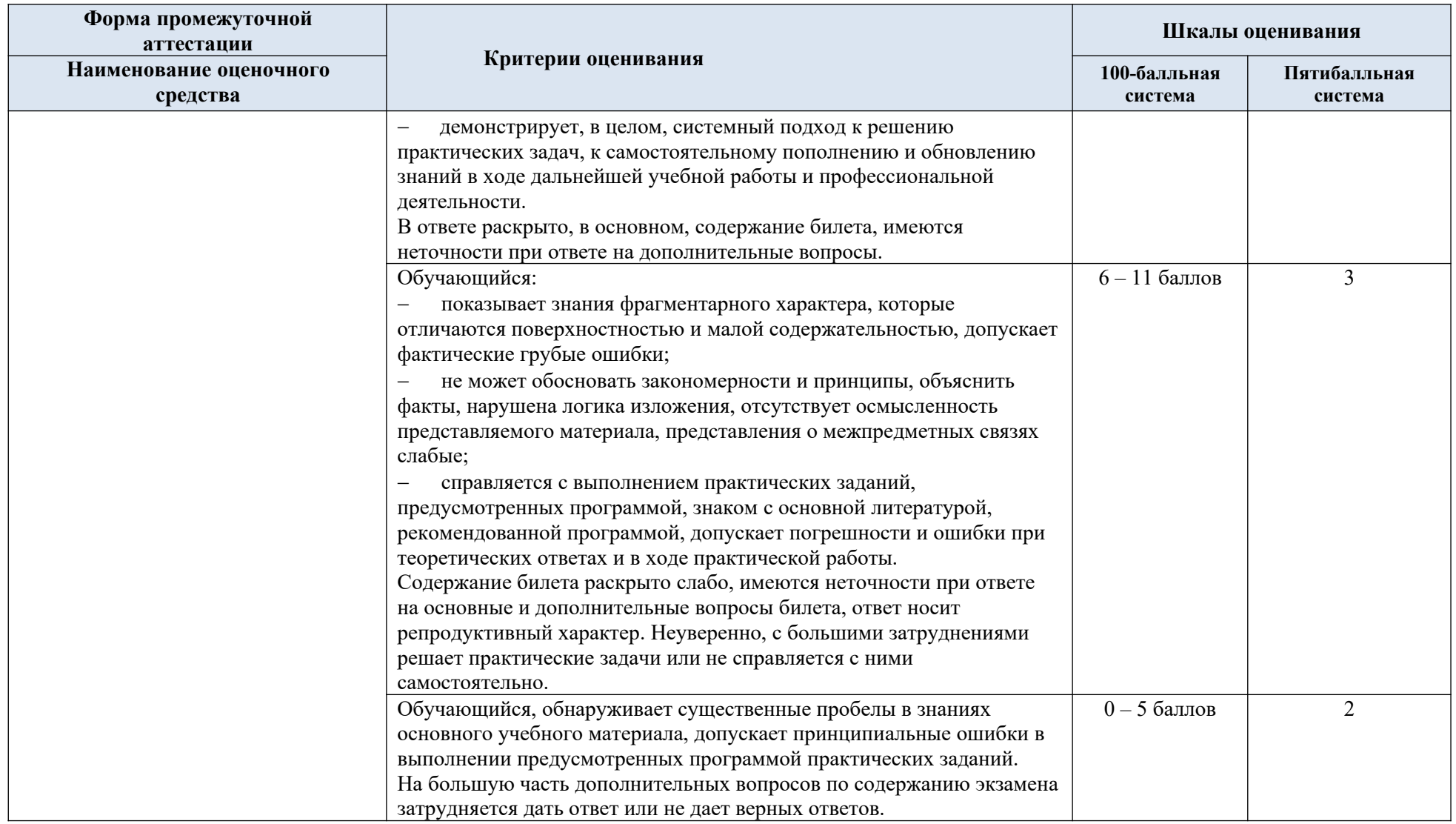

5.5. Система оценивания результатов текущего контроля и промежуточной аттестации.

Оценка по дисциплине выставляется обучающемуся с учётом результатов текущей и промежуточной аттестации.

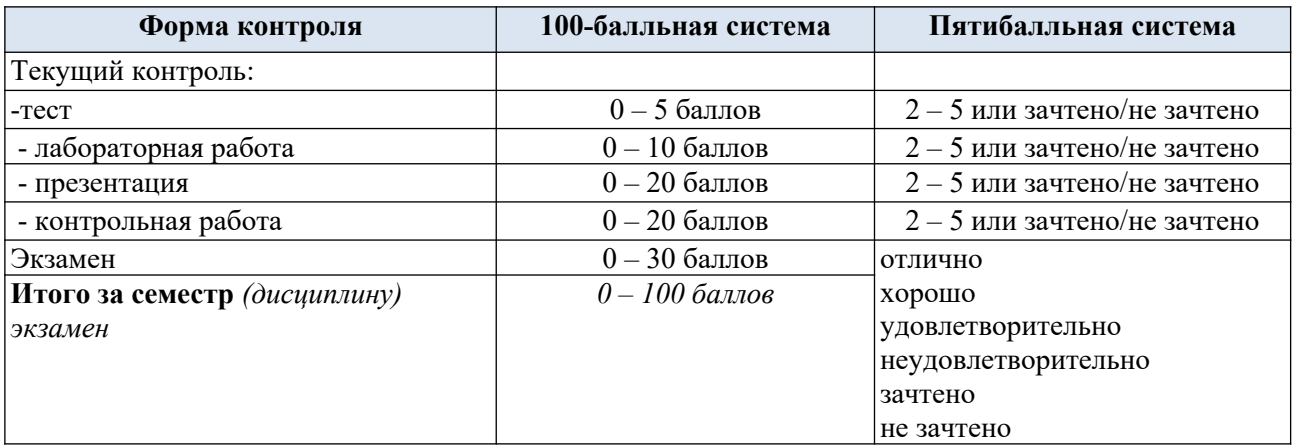

### **6. ОБРАЗОВАТЕЛЬНЫЕ ТЕХНОЛОГИИ**

Реализация программы предусматривает использование в процессе обучения следующих образовательных технологий:

- проектная деятельность;
- поиск и обработка информации с использованием сети Интернет;

 использование на лекционных занятиях видеоматериалов и наглядных пособий;

- самостоятельная работа в системе компьютерного тестирования;
- самостоятельная работа с печатным оборудованием;
- обучение в сотрудничестве (командная, групповая работа);

## **7. ПРАКТИЧЕСКАЯ ПОДГОТОВКА**

Практическая подготовка в рамках учебной дисциплины реализуется при проведении практических занятий и иных аналогичных видов учебной деятельности, предусматривающих участие обучающихся в выполнении отдельных элементов работ, связанных с будущей профессиональной деятельностью.

## **8. ОРГАНИЗАЦИЯ ОБРАЗОВАТЕЛЬНОГО ПРОЦЕССА ДЛЯ ЛИЦ С ОГРАНИЧЕННЫМИ ВОЗМОЖНОСТЯМИ ЗДОРОВЬЯ**

При обучении лиц с ограниченными возможностями здоровья и инвалидов используются подходы, способствующие созданию безбарьерной образовательной среды: технологии дифференциации и индивидуального обучения, применение соответствующих методик по работе с инвалидами, использование средств дистанционного общения, проведение дополнительных индивидуальных консультаций по изучаемым теоретическим вопросам и практическим занятиям, оказание помощи при подготовке к промежуточной аттестации.

При необходимости рабочая программа дисциплины может быть адаптирована для обеспечения образовательного процесса лицам с ограниченными возможностями здоровья, в том числе для дистанционного обучения.

Учебные и контрольно-измерительные материалы представляются в формах, доступных для изучения студентами с особыми образовательными потребностями с учетом нозологических групп инвалидов:

Для подготовки к ответу на практическом занятии, студентам с ограниченными возможностями здоровья среднее время увеличивается по сравнению со средним временем подготовки обычного студента.

Для студентов с инвалидностью или с ограниченными возможностями здоровья форма проведения текущей и промежуточной аттестации устанавливается с учетом индивидуальных психофизических особенностей (устно, письменно на бумаге, письменно на компьютере, в форме тестирования и т.п.).

Промежуточная аттестация по дисциплине может проводиться в несколько этапов в форме рубежного контроля по завершению изучения отдельных тем дисциплины. При необходимости студенту предоставляется дополнительное время для подготовки ответа на зачете или экзамене.

Для осуществления процедур текущего контроля успеваемости и промежуточной аттестации обучающихся создаются, при необходимости, фонды оценочных средств, адаптированные для лиц с ограниченными возможностями здоровья и позволяющие оценить достижение ими запланированных в основной образовательной программе результатов обучения и уровень сформированности всех компетенций, заявленных в образовательной программе.

### **9. МАТЕРИАЛЬНО-ТЕХНИЧЕСКОЕ ОБЕСПЕЧЕНИЕ ДИСЦИПЛИНЫ /МОДУЛЯ**

Материально-техническое обеспечение *дисциплины/модуля* при обучении с использованием традиционных технологий обучения.

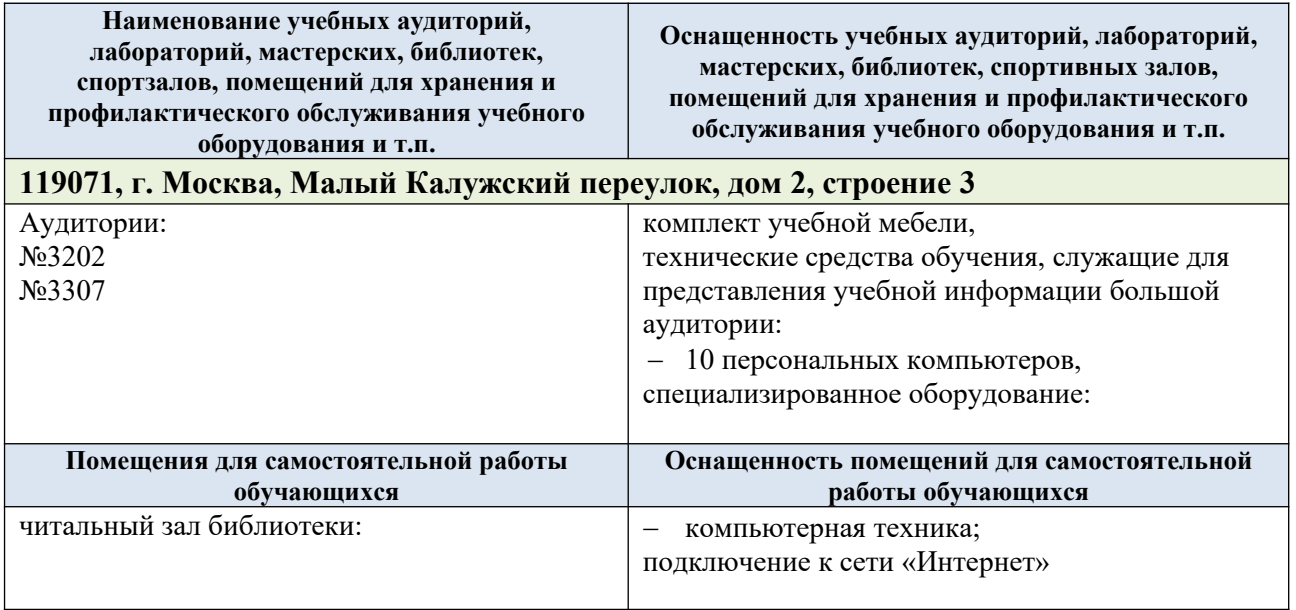

Материально-техническое обеспечение *учебной дисциплины* при обучении с использованием электронного обучения и дистанционных образовательных технологий.

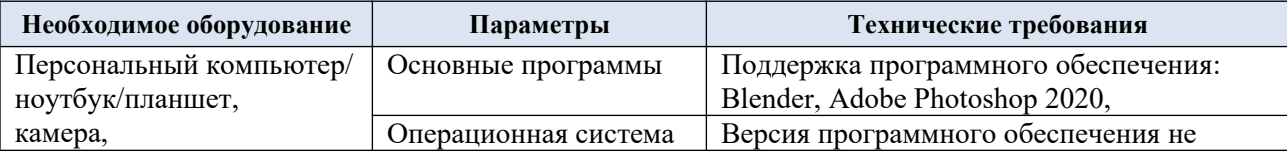

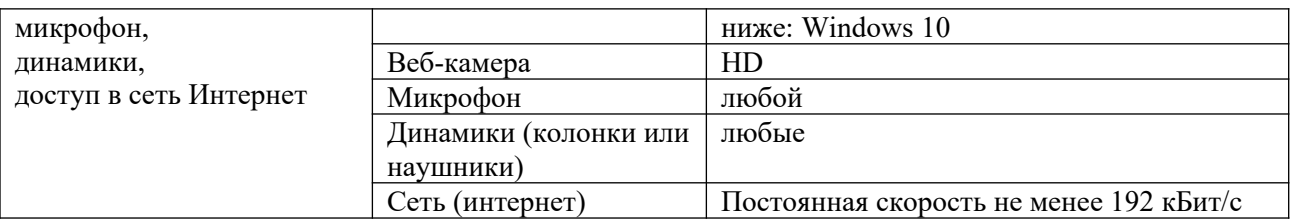

Технологическое обеспечение реализации программы/модуля осуществляется с использованием элементов электронной информационно-образовательной среды университета.

## **10. УЧЕБНО-МЕТОДИЧЕСКОЕ И ИНФОРМАЦИОННОЕ ОБЕСПЕЧЕНИЕ УЧЕБНОЙ ДИСЦИПЛИНЫ/УЧЕБНОГО МОДУЛЯ**

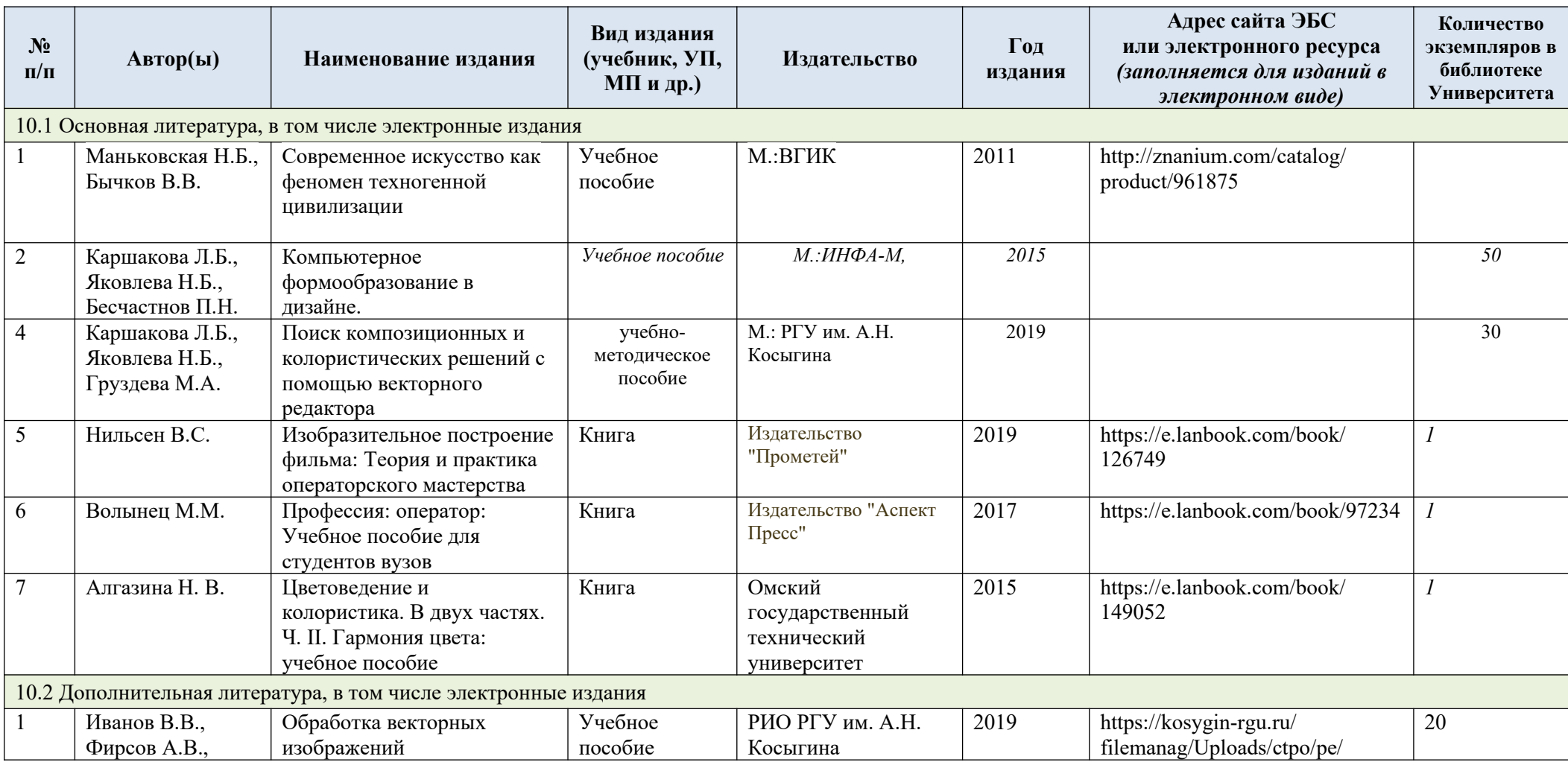

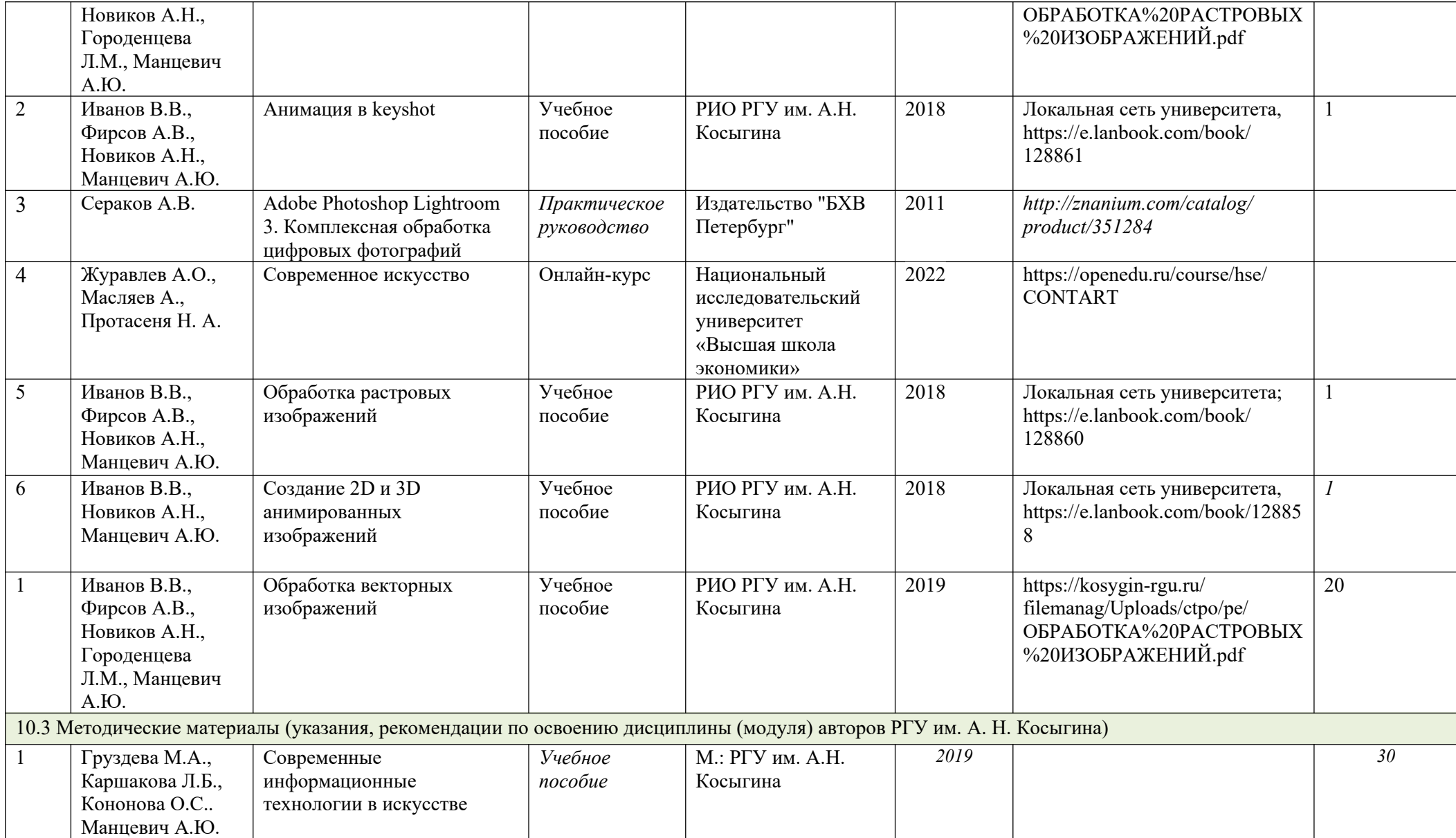

## **11. ИНФОРМАЦИОННОЕ ОБЕСПЕЧЕНИЕ УЧЕБНОГО ПРОЦЕССА**

11.1. Ресурсы электронной библиотеки, информационно-справочные системы и профессиональные базы данных:

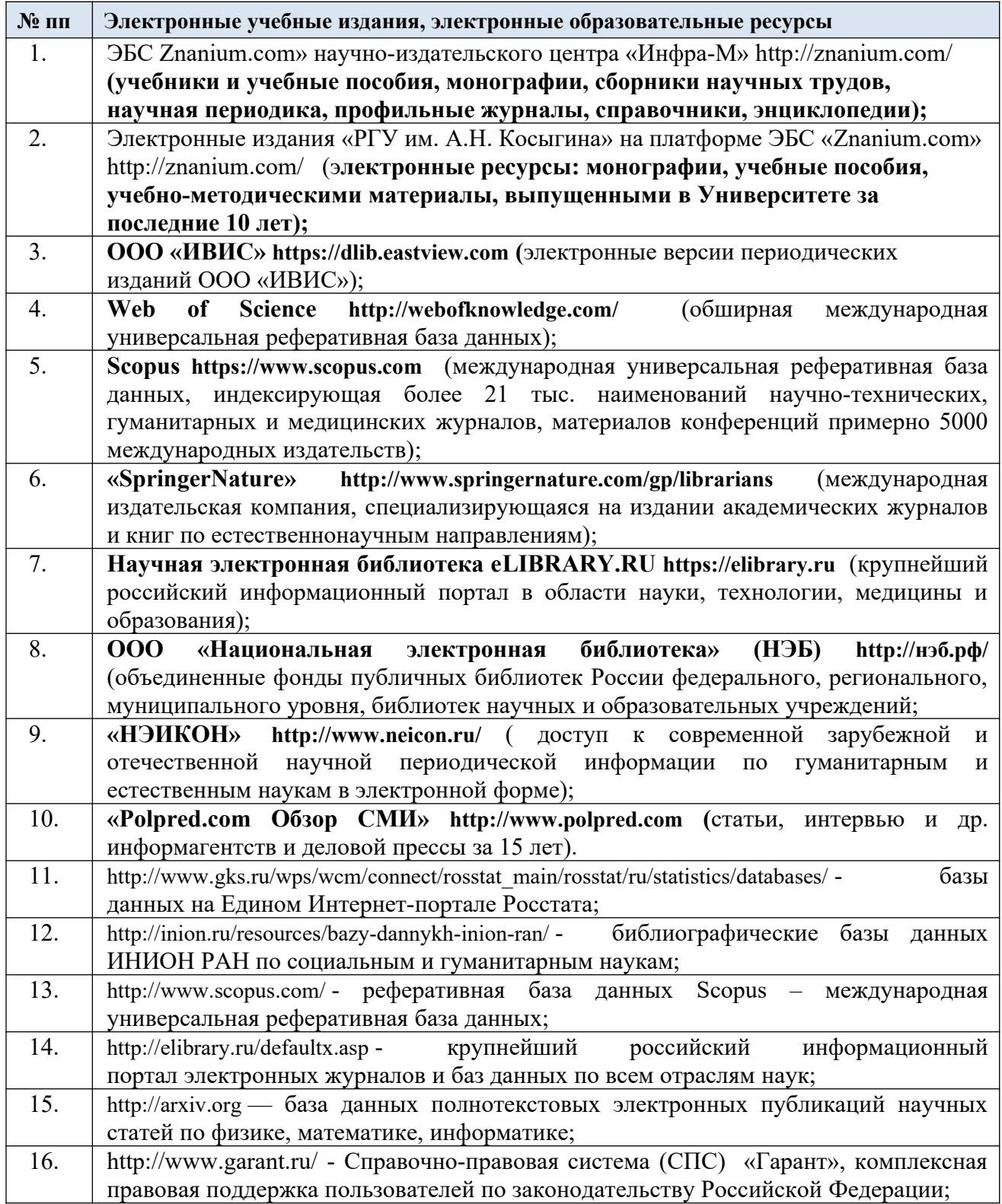

11.2. Перечень программного обеспечения

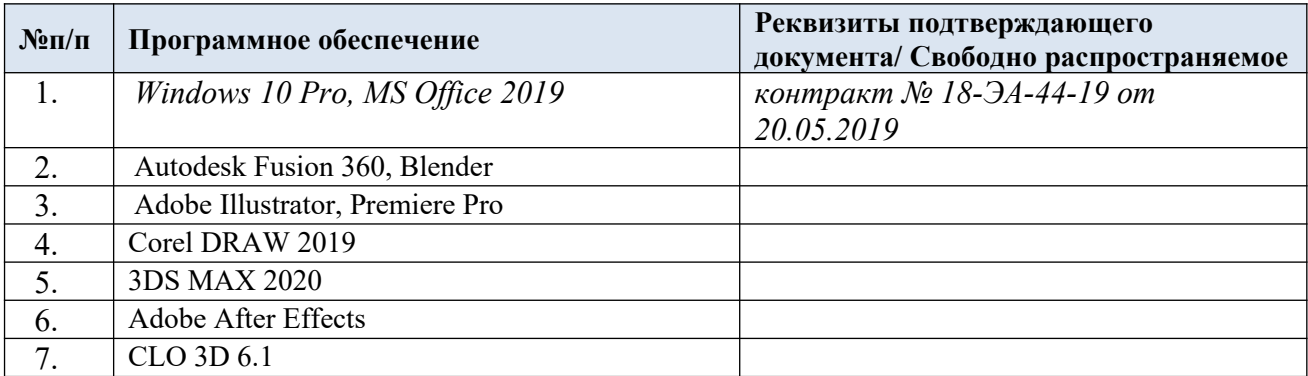

## **ЛИСТ УЧЕТА ОБНОВЛЕНИЙ РАБОЧЕЙ ПРОГРАММЫ УЧЕБНОЙ ДИСЦИПЛИНЫ/МОДУЛЯ**

В рабочую программу учебной дисциплины/модуля внесены изменения/обновления и утверждены на заседании кафедры:

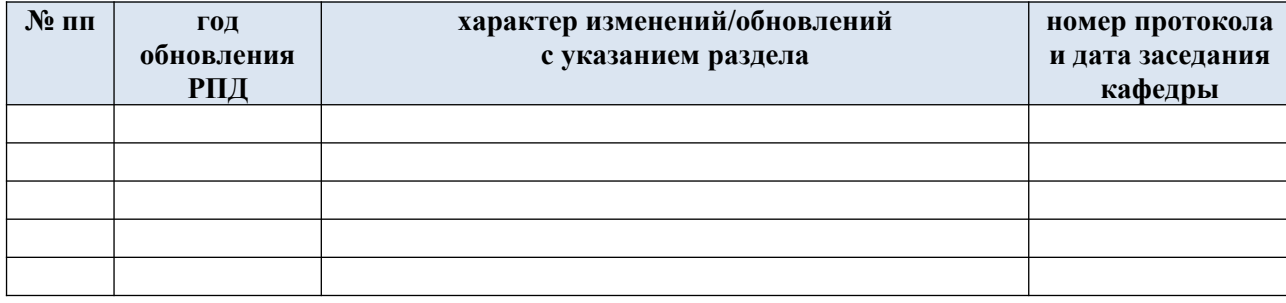